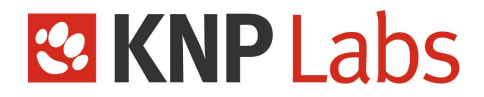

# **Docker Training**

 $\boldsymbol{\mathcal{R}}$ 3 days (21 hours)

Up to 8 participants 82

Contact:

hello@knplabs.com

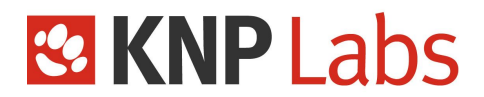

# **Training goal**

This training will teach the participants the basic mechanisms of **Docker**.

At the end of the training, the expected acquired skills are :

- Being able to think in terms of services / backing services / 12 factors
- Creating optimized Docker images
- Dockerizing an application
- Deploying an application
- Understanding what a container is (UNIX philosophy)

# **Detailed contents**

- The training is regularly updated to be consistent with the latest version of **Docker**.
- In this training, the participants will create a project step by step, with theory and practice all along the way.
- The training material is a complete project with the emphasis on architecture and best practices.

# **Program**

## **1. Introduction / Demystification of Docker**

1.1 Where does Docker come from?

1.2 What's a container, an image?

1.3 What is it based on? (cgroups / Linux namespaces)

1.4 What is the difference between a container and a VM ?

1.5 The possibilities (dev-prod parity, deployment, scalability, better separation of services / design architecture / security) 1.6 12-Factor

## **2. Installation and Setup**

2.1 Linux / Docker for Windows / Docker for Mac (a word on Toolbox, deprecated) 2.2 Basic commands (image, ps, run, stop, rm, exec) 2.3 First build / First run (difference between a one-shot service / long-time running)

2.4 Docker Hub / docker pull

# **3. Data management**

3.1 Layer details (cache, overlayfs)

3.2 Various uses of volumes (named volumes, bind-mounts, shared volumes)

3.3 Various volume drivers / storages

3.4 Container lifecycle (short) / volume lifecycle (long)

## **4. Use of images**

4.1 Details of the build process, explanation of the layer cache

4.2 Context sending + COPY / ADD + ARG + LABEL

- 4.3 .dockerignore
- 4.4 Examples of official images / HelloWorld in
- the desired technology
- 4.5 Private registries

4.6 How to write efficient images by using the layer cache

- 4.7 Alpine : use of apk virtual packages
- 4.8 Builder pattern & multi-stage build

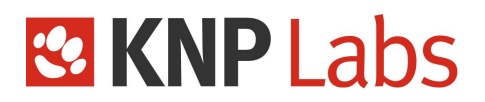

#### **5. Going further / docker-compose**

5.1 Docker-compose installation

5.2 Introduction (project mode, services, YAML format)

5.3 Basic commands / comparison with the traditional Dockers commands (up, exec, run, stop, rm, logs, build)

5.4 Service configuration management : environment variables / secrets

5.5 Modify the code without repeatedly rebuilding (dev volume)

5.6 Automatic reuse of previous volumes

#### **6. Networking**

6.1 How does the inter-container communication work? (Intern DNS)

6.2 Port publication (+ practical example)

6.3 Binding ports to the host (+ practical example)

6.4 Different types of network drivers (host,

bridge, overlay)

6.5 Docker-compose (subnetworks,

DNS, external networks) / *networks* section in Docker-compose.yml

#### **7. CI / Deployment**

7.1 SaaS / IaaS / PaaS services (Docker Cloud, AWS, GCE…) 7.2 Multi-environment management with

Compose (extends, override, multiple Compose files)

- 7.3 Docker push
- 7.4 Continuous deployment workflow
- 7.5 Docker-machine / target provisioning
- 7.6 Docker monitoring through external tools
- (Ansible, Puppet, Capistrano…)
- 7.7 Swarm cluster
- 7.8 Stack deploy
- 7.9 docker-compose.yml v3

#### **8. Disadvantages / limitations**

8.1 Isolation, not virtualisation (kernel + modules) 8.2 Docker for Mac slow FS 8.3 Communication with the host, fixed BIP & CIDR range 8.4 Debugging / tooling 8.5 Cost of technology monitoring in regard to fast product evolution 8.6 Vendor lock-in ?

## **Prerequisites**

To obtain the best learning experience, the participants must have some professional experience in the following :

- Docker-compatible environment (Linux / Windows 10+ / macOS 10.11+, or virtual machine)
- Being comfortable with a UNIX environment (command line)
- Specific skills : systems & networks fundamentals are recommended but not necessary.

Participants must have a computer to be able to do all the practical exercises along the training with a free Internet access.

If the training is held in the Client's premises, we require for the Client to provide a separate room for the

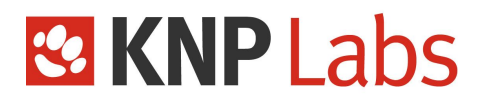

training to take place, big enough to accommodate all participants and the trainer, for the whole duration of the training. A video projector or wide screen TV must be provided so that the participants can see the trainer's laptop computer screen. A paperboard or whiteboard, and Internet access would be appreciated.

# **Provided learning material**

The trainer will give out learning documents on a PDF format at the end of the training.